### [VK2BEA](https://github.com/VK2BEA) / **[HP8753-Companion](https://github.com/VK2BEA/HP8753-Companion) Public**

Facilitate and enhance the functionality of the HP8753 Vector Network Analyzer

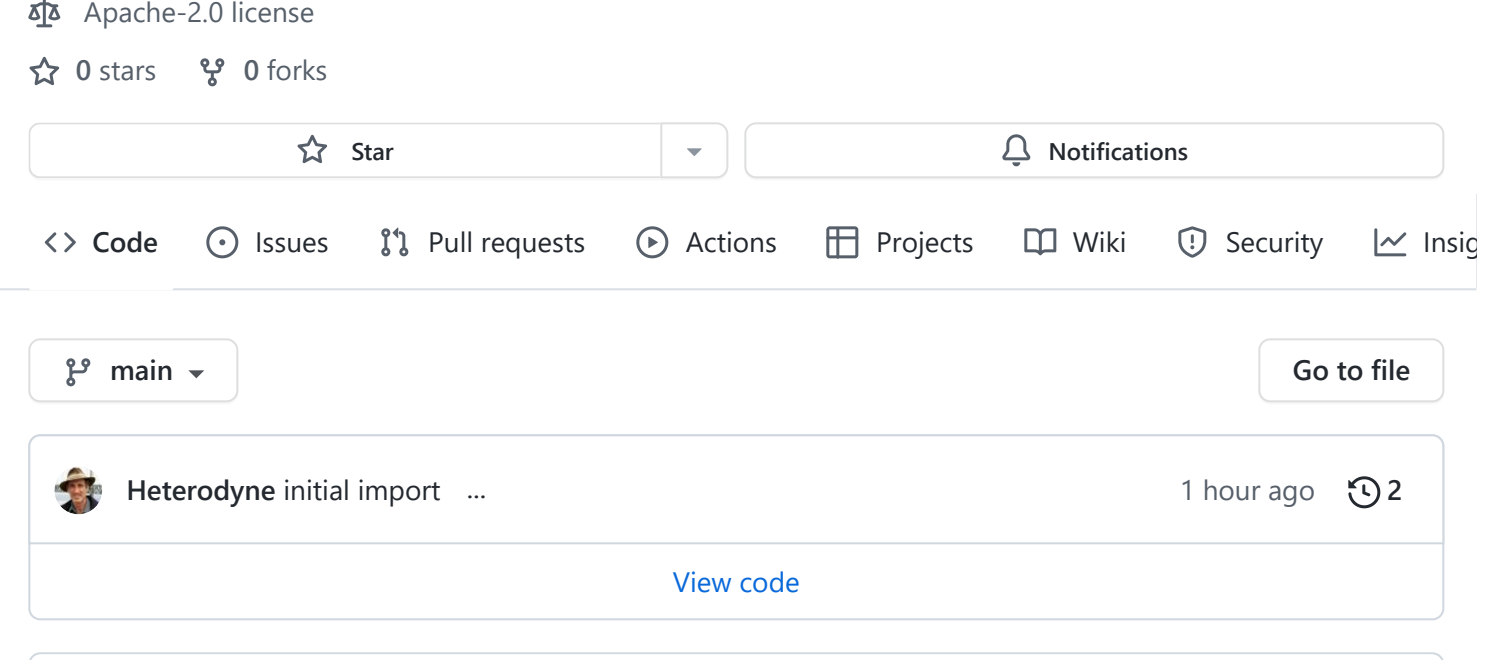

<span id="page-0-0"></span>三: **[README.md](#page-0-0)**

# **HP8753 Companion**

## **Michael G. Katzmann (NV3Z/VK2BEA/G4NYV)**

This is a program to augment functionality of the HP 8753 Vector Nework Analyzer:

- 1. Save calibration and setup / Restore calibration & setup
- 2. Transfer trace data from HP8753 and display on Linux computer also use the mouse to examine the trace (show source and response settings at corresponding mouse position)
- 3. Print and save traces as an image files (PNG or PDF)
- 4. Save trace data in CSV or Touchstone S2P format
- 5. Print traces to connected printer

Please see the YouTube description here:

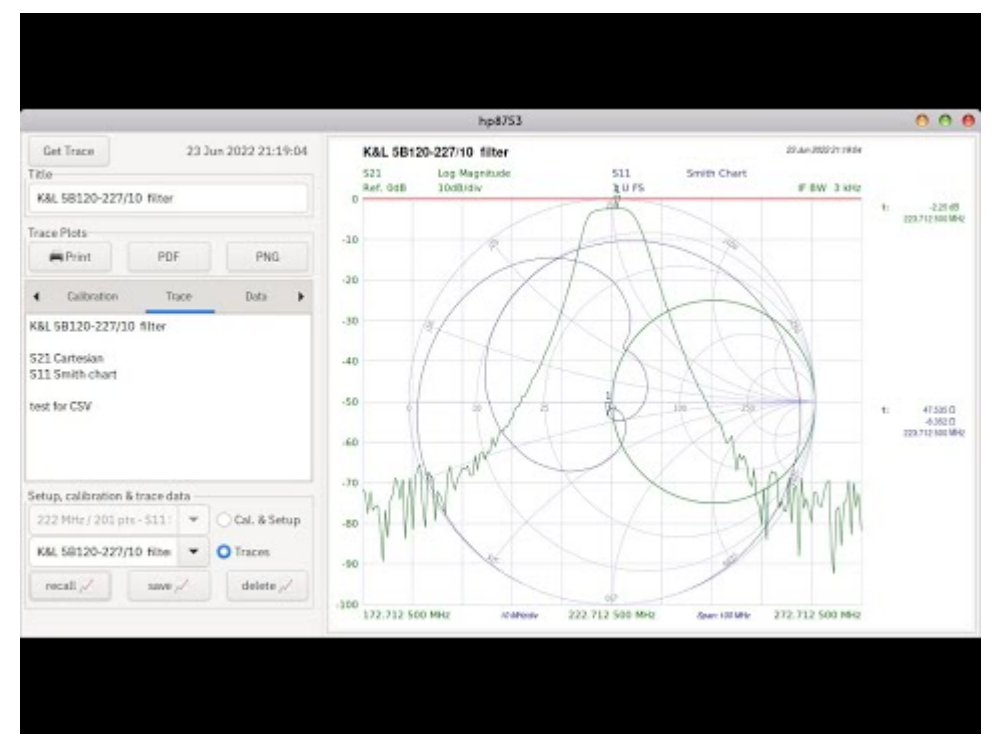

## **To install on the Linux Fedora distribution:**

sudo dnf -y copr enable vk2bea/GPIB sudo dnf -y copr enable vk2bea/HP8753 sudo dnf -y install hp8753 linux-gpib-firmware

# **To build & install using Linux autotools, install the following required packages & tools:**

- automake , autoconf and libtool
- To build on Raspberri Pi / Debian: libgs-dev libglib2.0-dev libgtk-3-dev libsqlite3-dev
- To run on Raspberry Pi / Debian: libglib-2, libgtk-3, libgs, libsqlite3, libgpib, fonts-noto-color-emoji

Install the Linux GPIB driver: See the GPIB-Linux.driver/installGPIBdriver.on.RPI file for a script that may work for you to download and install the Linux GPIB driver, otherwise, visit <https://linux-gpib.sourceforge.io/> for installation instructions.

Once the prerequisites (as listed above) are installed, install the 'HP8753 Companion' with these commands:

\$ ./autogen.sh

\$ cd build/

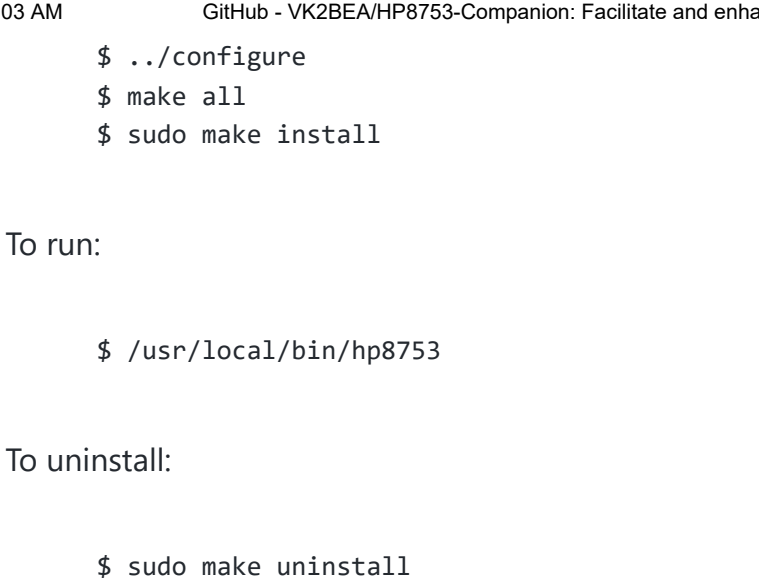

### **[Releases](https://github.com/VK2BEA/HP8753-Companion/releases)**

No releases published

### **[Packages](https://github.com/users/VK2BEA/packages?repo_name=HP8753-Companion)**

No packages published

### **[Contributors](https://github.com/VK2BEA/HP8753-Companion/graphs/contributors) 2**

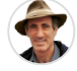

**VK2BEA** [Michael G. Katzmann](https://github.com/VK2BEA)

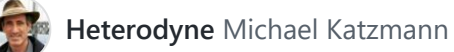

#### **Languages**

**C** [66.1%](https://github.com/VK2BEA/HP8753-Companion/search?l=c) **Shell** [33.3%](https://github.com/VK2BEA/HP8753-Companion/search?l=shell) **Other** 0.6%